# Statische und dynamische Hysteresemodelle für die Auslegung und Simulation von elektromagnetischen Aktoren

M. Shmachkov, H. Neumann, T. Rottenbach, F. Worlitz

*Institut für Prozesstechnik, Prozessautomatisierung und Messtechnik (IPM) Hochschule Zittau/Görlitz Theodor-Körner-Allee 16 02763 Zittau, Deutschland*

### Abstract

Beim Designprozess elektromagnetischer Aktoren ist die zuverlässige Bestimmung der zu erwartenden Verluste von großer Bedeutung. Während ohmsche Verluste sehr einfach bestimmt werden können, stellen Eisen-/Hystereseverluste häufig einen Unsicherheitsfaktor dar. Hier sind Herstellerangaben meist nur für einige wenige Arbeitspunkte bei harmonischem Betrieb vorhanden. Für den Einsatz in numerischen Berechnungen bei der Auslegung und Simulation solcher Aktoren ist eine detaillierte Beschreibung der ferromagnetischen Hysterese notwendig. Zu diesem Zweck werden häufig das Jiles-Atherton-Hysteresemodell und dessen Weiterentwicklungen eingesetzt. Aufgrund der Vielzahl an verfügbaren modifizierten Varianten wurde im Rahmen dieses Beitrages zunächst untersucht, welche Modellversionen zueinander kompatibel sind. So wird die Verwendung statischer und dynamischer Hysteresemodelle sowie die jeweilig dazu passende inverse Modellform bei konsistenter Parametrierung ermöglicht. Weiterhin wird die Parameteridentifikation anhand experimentell ermittelter Hysteresekurven für verschiedene Werkstoffe mit Hilfe der Particle-Swarm-Optimization vorgestellt.

#### 1 Motivation und Zielstellung

Bei der Auslegung von magnetgelagerten Maschinen und elektrischen Antrieben ist neben der Funktionserfüllung (Tragkraft, Drehmoment, Drehzahl) auch die Berücksichtigung von Verlusten von Bedeutung. Neben ohmschen Verlusten der Spulenwicklungen spielen dabei auch Eisenbzw. Ummagnetisierungsverluste eine bedeutende Rolle. Für typischerweise im Elektromaschinenbau eingesetzte ferromagnetische Materialien existieren Herstellerangaben zu Ummagnetisierungsverlusten meist in sehr eingeschränkter Form. Diese gelten in der Regel nur für harmonische Anregung bei konstanter Amplitude und Frequenz der Aussteuerung. Während diese Angaben bei harmonisch erregten Antrieben eine gute Basis zur Einschätzung der resultierenden Verluste darstellen, sind sie bei nicht harmonischer Betriebsweise wie bspw. Magnetlagern oder geschalteten Reluktanzmaschinen unzureichend.

Sowohl bei Auslegung und Design als auch bei der dynamischen Simulation applikationspezifscher Lastszenarien ist eine Berücksichtigung nur mit Hilfe einer präzisen Modellierung der Verlustmechanismen möglich. Während ohmsche Verluste sehr einfach in Modellen berücksichtigt werden können, sind Eisenverluste nur mit Hilfe komplexer nichtlinearer Modelle abbildbar. Ziel bei der Auswahl bzw. Entwicklung geeigneter Hysteresemodelle ist es, möglichst physikalisch begründete Modellansätze zu nutzen. Diese Modelle sollen dynamische Einflüsse, welche sich bei Messungen zeigen (vgl. Abb. [1\)](#page-0-0), berücksichtigen. Im Fokus steht dabei eine kon-

<span id="page-0-0"></span>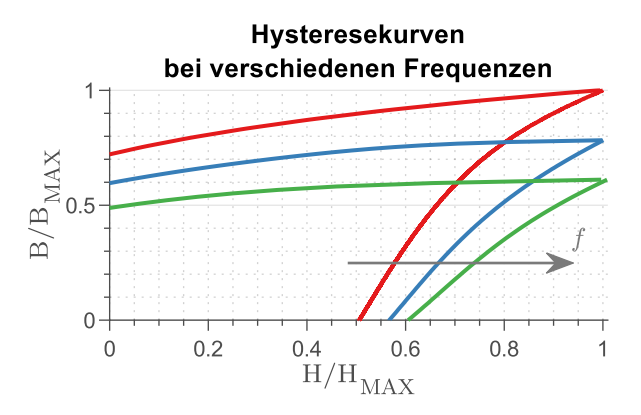

Abb. 1: Einfluss der Ummagnetisierungsfrequenz auf Hystereseschleifen

sistente Formulierung statischer und dynamischer Effekte und der jeweilig dazu passenden

inversen Modelle. Dabei sollen die Modelle vor allem für typische Werkstoffe des Elektromaschinenbaus anwendbar sein. Messungen an Materialproben unterschiedlicher Kategorien (Vergütungsstahl, Si-Blech, Kobalt-Eisen) dienen als Datenbasis für die Identifikation der Modellparameter.

# <span id="page-1-0"></span>2 Hysteresemodelle

### 2.1 Grundlegender Modellansatz nach Jiles

Für die Modellierung ferromagnetischer Eigenschaften existiert eine Vielzahl verschiedener Ansätze für Hysteresemodelle (HM) mit unterschiedlichsten Einsatzbereichen [\[7\]](#page-9-0). Diese unterscheiden sich durch ihre mathematisch oder physikalisch begründeten Modellansätze. Um einen konsistenten Prozess von der Grobdimensionierung bis zur Simulation von Einzeleffekten zu ermöglichen, ist es wünschenswert, in jedem Teil der Designphase auf dasselbe Modell zurückgreifen zu können. Für die Dimensionierung ist es außerdem von Vorteil, wenn eine inverse Formulierung des HM zur Verfügung steht.

Das im Jahr 1986 veröffentlichte Jiles-Atherton Modell [\[11\]](#page-9-1) bietet eine gute Basisformulierung. Es berücksichtigt physikalische Phänomene, wie z. B. Domänenwandbewegung, -wandbiegung und -rotation. Derzeit existiert eine Vielzahl von Ergänzungen [\[12\]](#page-9-2) und Modifikationen dieses statischen Modells [\[18,](#page-10-0) [17,](#page-10-1) [3\]](#page-9-3). Das ursprüngliche quasistatisch formulierte Modell wurde in zahlreichen Arbeiten immer wieder um z. B. dynamische [\[8,](#page-9-4) [2,](#page-9-5) [20\]](#page-10-2) und thermische [\[4,](#page-9-6) [16\]](#page-9-7) Einflüsse erweitert. Im Rahmen dieser Arbeit wurden unterschiedliche Modellformulierungen des Jiles-Atherton Modells untersucht. Ziel war es, einen konsistenten Satz von Gleichungen für statische, dynamische und inverse Modelle zu ermitteln.

Die magnetische Hystereseschleife stellt die nichtlineare Beziehung zwischen magnetischer Flussdichte *B*, magnetischer Feldstärke *H* und der Magnetisierung *M* des Magnetkreismaterials dar. Dieser Zusammenhang lautet wie folgt:

$$
B = \mu_0 (H + M) \tag{1}
$$

Dabei ist  $\mu_0$  die magnetische Permeabilität des Vakuums. Die Magnetisierung setzt sich nach [\[11\]](#page-9-1) aus einem reversiblen  $(M_{rev})$  und einem irreversiblen (*Mirr*) Teil zusammen:

$$
M = M_{irr} + M_{rev}
$$
 (2)

*Mrev* repräsentiert die Biegung und reversible Rotation von Domänenwänden. *Mirr* beinhaltet irreversible Verschiebungen von Domänenwänden und ist für die Ummagnetisierungsverluste verantwortlich [\[7\]](#page-9-0). Basis des Jiles-Atherton-Modells ist die anhysteretische Magnetisierung *Man*, welche den nicht Hysterese behafteten Anteil an der Magnetisierung beschreibt. Diese berechnet sich mit Hilfe einer modifizierten Langevin-Funktion  $\mathscr L$  wie folgt:

$$
M_{an}(H_e) = M_s \cdot \mathscr{L}\left(\frac{H_e}{a}\right) \tag{3}
$$

$$
=M_s \left[ \coth\left(\frac{H_e}{a}\right) - \frac{a}{H_e} \right] \qquad (4)
$$

*M<sup>s</sup>* ist dabei die Sättigungsmagnetisierung und *H<sup>e</sup>* die effektive Feldstärke nach Weiss. Die effektive Feldstärke ist wie folgt definiert:

$$
H_e = H + \alpha M \tag{5}
$$

Bei *a* handelt es sich um einen von der Größe der magnetischen Domänen und der Temperatur abhängigen Parameter. Durch α wird die Inter-Domänen-Kopplung beschrieben.

## 2.2 Statische Hysteresemodelle

Seit der Erstveröffentlichung des Jiles-Atherton-Modelles im Jahr 1983 wurde es stetig weiterentwickelt. Für statische Berechnungen sind vor allem die weiterentwickelten Modelle von Jiles der Jahre 1986 und 1992 (*SHMJ-86*, *SHMJ-92*) [\[11,](#page-9-1) [12\]](#page-9-2) häufig im Einsatz. Darüber hinaus findet außerdem das von Venkataraman veröffentlichte Bulk-Hysteresemodell [\[18\]](#page-10-0) aus dem Jahr 1998 (*SHMJ-98*) Verwendung. Dieses Modell basiert auf dem gleichen Modellansatz wie die Jiles-Atherton-Modelle. In Tab. [1](#page-2-0) sind die Modellgleichungen der drei Hysteresemodelle zusammengestellt.

<span id="page-2-0"></span>

|                | <b>SHMJ-86</b>                                                                   | <b>SHMJ-92</b>                                                                                     | <b>SHMJ-98</b>                                                                                                    |
|----------------|----------------------------------------------------------------------------------|----------------------------------------------------------------------------------------------------|----------------------------------------------------------------------------------------------------|
|                | $M_{rev} = c (M_{an} - M)$                                                       | $M_{rev} = c (M_{an} - M_{irr})$                                                                   | $M_{rev} = c (M_{an} - M_{irr})$                                                                                                    |
| $\overline{2}$ | $\frac{dM_{irr}}{dH} = \frac{M_{an}-M}{\delta k - \alpha \left(M_{an}-M\right)}$ | $\frac{dM_{irr}}{dH} = \frac{M_{an} - M_{irr}}{\delta k - \alpha \left( M_{an} - M_{irr} \right)}$ | $\frac{dM_{irr}}{dH} = \delta_M \left( \frac{M_{an} - M_{irr}}{\delta k} \right) \frac{dH_e}{dH}$                                                                                                    |
|                |                                                                                  |                                                                                                    | $3 \quad \frac{dM}{dH} = \frac{(M_{an}-M)(1+c)^{-1}}{\delta k - \alpha(M_{an}-M)} + \frac{c}{1+c}\frac{dM_{an}}{dH} \quad \frac{dM}{dH} = \frac{(M_{an}-M_{irr})(1-c)}{\delta k - \alpha(M_{an}-M_{irr})} + c\frac{dM_{an}}{dH} \quad \frac{dM}{dH} = \frac{\delta_M(M_{an}-M) + \delta kc\frac{dM_{an}}{dH_e}}{\delta k - \alpha(\delta_M(M_{an}-M) + \delta kc\frac{dM_{an}}{dH_e})}$ |

Tab. 1: Gegenüberstellung statische Modelle

Die Modelle *SHMJ-86* und *SHMJ-92* unterscheiden sich grundlegend in der Definition der reversiblen Magnetisierung (Zeile 1 in Tab. [1\)](#page-2-0). Der Modellparameter *c* stellt dabei ein Maß für die Reversibilität der Magnetisierung dar. Die Berechnung der irreversiblen Suszeptibilität *dMirr*/*dH* berücksichtigt neben der Inter-Domänenkopplung (α) auch Pinningeffekte (*k*). Dabei stellt  $\delta$  sicher, dass der Pinningeffekt entgegen der Änderungsrichtung der Magne-tisierung wirkt [\[11\]](#page-9-1).  $\delta$  ist wie folgt definiert:

$$
\delta = \begin{cases}\n1 & \text{: } \frac{dH}{dt} > 0 \\
-1 & \text{: } \frac{dH}{dt} < 0\n\end{cases}
$$
\n(6)

Die unterschiedliche Definition von *Mrev* schlägt sich auch in der resultierenden Modellgleichung für die magnetische Suszeptibilität nieder (Zeile 3 in Tab. [1\)](#page-2-0).

Das in [\[18\]](#page-10-0) vorgestellte *SHMJ-98* unterscheidet sich vom *SHMJ-92* in der Formulierung der irreversiblen Suszeptibilität (Zeile 2 in Tab. [1\)](#page-2-0). Hier wurde der Parameter δ*<sup>M</sup>* eingeführt. Dieser dient dazu, negative Suszeptibilitäten an den Umkehrpunkten der Hysteresekurven zu vermeiden und ist wie folgt definiert [\[18\]](#page-10-0):

$$
\delta_M = \begin{cases} 0 & : (\frac{dH}{dt} < 0) \land (M_{an} - M > 0) \\ 0 & : (\frac{dH}{dt} > 0) \land (M_{an} - M < 0) \\ 1 & : \text{sonst} \end{cases} \tag{7}
$$

In Abb. [2](#page-2-1) ist der Einfluss von δ*<sup>M</sup>* dargestellt. Das *SHMJ-92* zeigt einen Anstieg der Flussdichte/Magnetisierung nach dem Übergang von Neukurve zur oberen Teilkurve. Dieser Effekt tritt beim *SHMJ-98* nicht auf. Aus diesem Grund wurde dieses Modell für die weiteren Betrachtungen ausgewählt.

<span id="page-2-1"></span>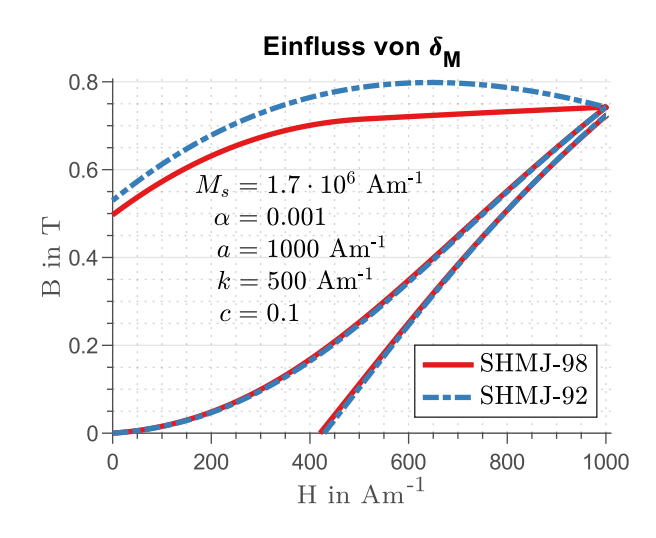

**Abb. 2:** Einfluss von  $\delta_M$  in der Hystereseschleife (Parameter aus [\[12\]](#page-9-2))

Für die Verwendung der Hysteresemodelle im Rahmen der Auslegung von Magnetlagern ist auch eine inverse Modellformulierung (*dM*/*dB*) wünschenswert. Diese kann mit Gleichung [8](#page-2-2) aus den in Tab. [1](#page-2-0) dargestellten Modellgleichungen gewonnen werden [\[20\]](#page-10-2).

<span id="page-2-2"></span>
$$
\frac{dM}{dB} = \frac{dM}{dH} \left[ \mu_0 \left( 1 + \frac{dM}{dH} \right) \right]^{-1} \tag{8}
$$

Bei Anwendung von Gleichung [8](#page-2-2) auf die Modellgleichung des *SHMJ-98* resultiert die folgende inverse Modellformulierung:

$$
\frac{dM}{dB} = \frac{\chi}{\mu_0 \left[\delta k + (1 - \alpha)\,\chi\right]} \tag{9}
$$

$$
\chi = \delta_M (M_{an} - M) + \delta k c \frac{dM_{an}}{dH_e} \qquad (10)
$$

Dies entspricht dem von Chwastek veröffentlichten Modell aus dem Jahr 2009 [\[2\]](#page-9-5). Im Folgenden wird dieses Modell als *ISHMJ-09* bezeichnet. Der Parameter  $\delta$  ist hier wie folgt definiert:

$$
\delta = \begin{cases}\n1 & \text{: } \frac{dB}{dt} > 0 \\
-1 & \text{: } \frac{dB}{dt} < 0\n\end{cases}
$$
\n(11)

### 2.3 Dynamische Hysteresemodelle

Im Jahr 1994 wurde durch Jiles in [\[8,](#page-9-4) [9\]](#page-9-8) die Erweiterung des *SHMJ-92* um dynamische Verluste vorgestellt. Jiles unterscheidet dabei zwischen klassischen Wirbelstromverlusten *dWEC*/*dt* und anomalen Verlusten *dWA*/*dt*. *dWEC*/*dt* wird wie folgt berechnet:

$$
\frac{dW_{EC}}{dt} = \frac{d^2}{2\rho\beta} \left(\frac{dB}{dt}\right)^2\tag{12}
$$

Dabei sind  $\rho$  der spezifische elektrische Widerstand des Materials und *d* die Querschnittsabmessung (Dicke für Bleche, Durchmesser für Zylinder und Kugeln). Bei β handelt es sich um einen Geometriefaktor, der folgende Werte annehmen kann:

$$
\beta = \begin{cases}\n6 & : \text{für Bleche} \\
16 & : \text{für Zylinder} \\
20 & : \text{für Kugeln}\n\end{cases}
$$
\n(13)

Die anomalen Verluste kommen durch Wirbelströme entlang sich bewegender magnetischer Domänen zustande [\[5,](#page-9-9) [2\]](#page-9-5). Diese können wie folgt beschrieben werden:

$$
\frac{dW_A}{dt} = \sqrt{\frac{GdwH_0}{\rho}} \left| \frac{dB}{dt} \right|^{3/2}
$$
 (14)

*G* ist eine dimensionlose Konstante und *d* und *w* sind die geometrischen Abmessungen der Probe. Der Parameter *H*<sub>0</sub> beschreibt die statistische Verteilung lokaler Koerzitivfelder [\[5\]](#page-9-9). Die Energiebilanz für dynamische Hysteresemodelle ergibt sich damit wie folgt:

<span id="page-3-0"></span>
$$
\mu_0 \int M_{an} dH_e = \mu_0 \int M dH_e
$$
  
+  $\mu_0 \delta k (1 - c) \int \left(\frac{dM_{irr}}{dH_e}\right) dH_e$  (15)  
+  $W_{EC} + W_A$ 

Unter der Annahme

<span id="page-3-3"></span>
$$
B = \mu_0 (H + M) \approx \mu_0 M \tag{16}
$$

wurde in [\[8\]](#page-9-4) aus der Energiebilanz die folgende Modellgleichung gewonnen:

$$
\left[\frac{\mu_0 d^2}{2\rho \beta} \frac{dH}{dt}\right] \left(\frac{dM}{dH}\right)^2
$$
  
+  $\delta \sqrt{\frac{Gdw \mu_0 H_0}{\rho}} \left|\frac{dH}{dt}\right|^{1/2} \left(\frac{dM}{dH}\right)^{3/2}$  (17)  
+  $[\delta k - \alpha \zeta] \left(\frac{dM}{dH}\right) - \zeta = 0$   
 $\zeta = M_{an} - M + \delta k c \frac{dM_{an}}{dH_e}$  (18)

Dieses Modell wird im Folgenden als *DHMJ-94* bezeichnet.

Aus der Energiebilanz nach Gleichung [15](#page-3-0) wurden im Jahr 2009 durch Chwastek [\[2\]](#page-9-5) und im Jahr 2012 durch Zirka [\[20\]](#page-10-2) inverse Modellgleichungen entwickelt. Die Modellgleichung von Chwastek (IDHMJ-09) lautet:

$$
\frac{dM}{dB} = \frac{\chi - \xi}{\mu_0 \left[\delta k + (1 - \alpha)\,\chi\right]} \tag{19}
$$

<span id="page-3-1"></span>
$$
\xi = \frac{d^2}{2\rho\beta}\frac{dB}{dt} + \delta\sqrt{\frac{GdwH_0}{\rho}\left|\frac{dB}{dt}\right|} \quad (20)
$$

Zirka formuliert das inverse Modell (IDHMJ-12) wie folgt:

<span id="page-3-2"></span>
$$
\frac{dM}{dB} = \frac{\chi}{\mu_0 \left[\delta k + \xi + (1 - \alpha)\chi\right]}
$$
(21)

In [\[20\]](#page-10-2) wurde gezeigt, dass sich mit beiden Modellen nahezu identische Hysteresekurven erzeugen lassen. Sowohl Gleichung [19](#page-3-1) und Gleichung [21](#page-3-2) wurden ohne die Annahme [16](#page-3-3) hergeleitet. Aus diesem Grund ist eine Kompatibilität mit *DHMJ-94* nicht gegeben. Außerdem ist *DHMJ-94* nicht zu *SHMJ-98* kompatibel, da hier der Korrekturparameter δ*<sup>M</sup>* nicht verwendet wird. Daher wurde im Rahmen dieser Arbeit eine Modellgleichung ohne Annahme [16](#page-3-3) aus der Energiebilanz [15](#page-3-0) abgeleitet:

$$
\[\frac{\mu_0 d^2}{2\rho \beta} \frac{dH}{dt}\] \left(\frac{dM}{dH} + 1\right)^2 + \delta \sqrt{\frac{Gdw \mu_0 H_0}{\rho}} \left|\frac{dH}{dt}\right|^{1/2} \left(\frac{dM}{dH} + 1\right)^{3/2} (22) + [\delta k - \alpha \chi] \left(\frac{dM}{dH} + 1\right) - [\delta k + (1 - \alpha) \chi] = 0
$$

Dieses Modell wird im Folgenden mit *DHMJ-23* bezeichnet. Das *DHMJ-23* ist vollständig mathematisch kompatibel zu *IDHMJ-09*.

Abb. [3](#page-4-0) zeigt den Vergleich von *SHMJ-98* und *DHMJ-23*. Es ist zu erkennen, dass die beiden

<span id="page-4-0"></span>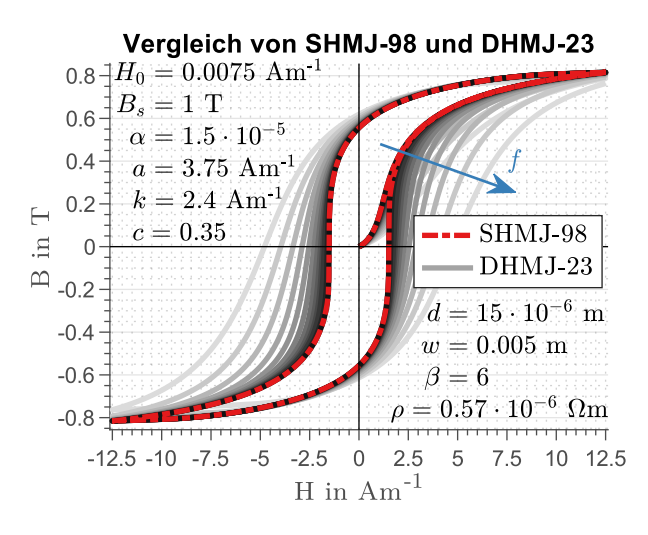

Abb. 3: Vergleich der Modelle *SHMJ-98* und *DHMJ-23* (Parameter aus [\[8\]](#page-9-4))

Modelle für  $f \rightarrow 0$ Hz nahezu identische Ergebnisse liefern. Außerdem sind für zunehmende Frequenz zusätzliche dynamische Verluste deutlich erkennbar.

# 3 Experimentelle Bestimmung von Hysteresekennlinien und Modellfitting

#### 3.1 Materialauswahl und Messsystem

Im Elektromaschinenbau werden üblicherweise drei Werkstoffklassen eingesetzt. Das sind:

- Vergütungsstähle
- Silizium-Eisen-Legierungen
- Kobalt-Eisen-Legierungen

Bei den Werkstoffen wurde jeweils ein Vertreter der entsprechenden Klasse ausgewählt. Als Vergütungsstahl wurde *42CrMo4* verwendet. Dieser Stahl kommt in Form von massiv ausgeführten Zugscheiben/Rückschlüssen bei homopolaren Magnetlagern zum Einsatz. Als Vertreter für die Silizium-Eisen-Legierungen wurde das Elektroblech *NO20* gewählt, welches vor allem bei Anwendungen im Hochfrequenzbereich verwendet wird. Aus der Gruppe der Kobalt-Eisenlegierungen wurde *VACOFLUX50* mit einer Blechstärke von 0,2 mm ausgewählt.

Für die Ermittlung der Hysteresekennlinien der genannten Materialien wurde das Messsystem *MagHyst*® *Modular* verwendet [\[6\]](#page-9-10). Abb. [4](#page-4-1) zeigt schematisch den Messaufbau. Zunächst muss

<span id="page-4-1"></span>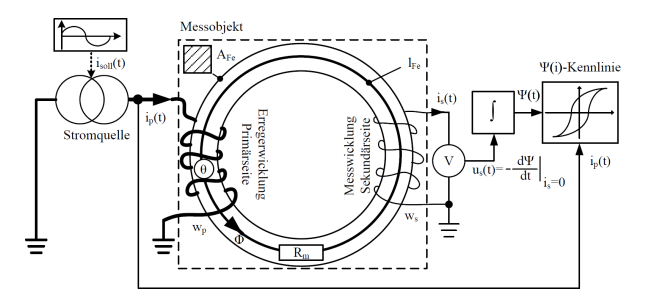

Abb. 4: Messung magnetischer Materialeigenschaften an einem geschlossenen Magnetkreis [\[15\]](#page-9-11)

ein Toroid aus dem auszumessenden Material mit Primär- und Sekundärwicklung bewickelt werden. Die Primärspule mit der Windungszahl *Nprim* wird durch das Messsystem geregelt bestromt, so dass die induzierte Spannung an der Sekundärspule mit der Windungszahl *Nsek* konstant gehalten wird. Für die induzierte Spannung *uind* an der Sekundärspule gilt:

<span id="page-4-2"></span>
$$
u_{ind} = N_{sek} \cdot \frac{d\Phi}{dt}
$$
 (23)

Dabei ist Φ der durch die Primärspule resultierende Magnetfluss im Probenmaterial. Für den Magnetfluss gilt bei Annahme einer homogenen Feldverteilung im Querschnitt *A* der Probe:

<span id="page-4-3"></span>
$$
\Phi = B(H) \cdot A \tag{24}
$$

$$
H = \frac{N_{prim} \cdot i_{prim}}{l_{Fe}} \tag{25}
$$

Dabei ist *iprim* der geregelte Spulenstrom in der Primärwicklung und *lFe* die mittlere Flusslinienlänge im Probenmaterial. Aus den Gleichungen [23](#page-4-2) und [24](#page-4-3) folgt die Berechnung für die Flussdichte nach Gleichung [26.](#page-4-4)

<span id="page-4-4"></span>
$$
B = \int \frac{u_{ind}}{N_{sek} \cdot A} dt
$$
 (26)

In Tab. [2](#page-5-0) sind die Parameter der für die Messungen verwendeten Toroidproben zusammengestellt. Die Höhe aller Proben betrug

Tab. 2: Parameter der Toroidproben

<span id="page-5-0"></span>

| Probe            | $\mathcal{Q}_{inner}$ | $\mathcal{O}_{auf}$ en N <sub>prim</sub> |     | $N_{sek}$ |
|------------------|-----------------------|------------------------------------------|-----|-----------|
| 42CrMo4          | 40 mm                 | $50 \,\mathrm{mm}$                       | 300 | 150       |
| NO <sub>20</sub> | $100 \,\mathrm{mm}$   | 80 mm                                    | 320 | 320       |
| VACOFLUX50       | $60 \,\mathrm{mm}$    | 70 mm                                    | 220 | 320       |

## 10 mm.

Die maximale Geschwindigkeit der Ummagnetisierung der Proben ist durch die Leistung des Messgerätes begrenzt. In Abb. [5](#page-5-1) sind Messergebnisse für quasistatische Messungen und bei maximaler Ummagnetisierungsfrequenz dargestellt. Bei *VACOFLUX50* und *NO20* handelt es

<span id="page-5-1"></span>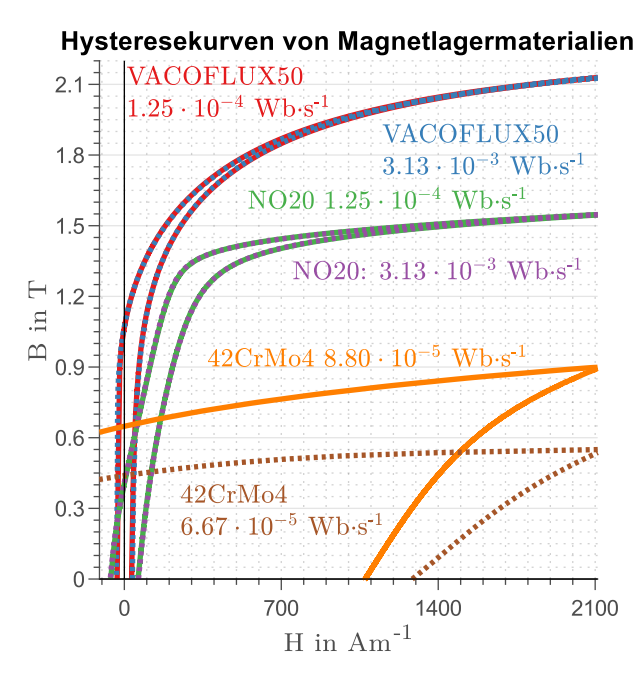

Abb. 5: Hysteresekurven für VACOFLUX50, NO20 und 42CrMo4

sich um weichmagnetische Materialien hoher Sättigungspolarisation und geringer Koerzitivfeldstärke. Aufgrund der dünnen Blechstärke von 0,2 mm und der niedrigen Ummagnetisierungsfrequenz sind dynamische Einflüsse nur sehr schwach ausgeprägt. Die Probe des Werkstoffes *42CrMo4* wurde massiv ausgeführt. Aus diesem Grund sind Wirbelstromeinflüsse bei der hohen Ummagnetisierungsfrequenz deutlich zu erkennen.

#### 3.2 Identifikation der Modellparameter

## 3.2.1 Methode und Zielfunktion

Für die Identifikation der Parameter der in Abschnitt [2](#page-1-0) vorgestellten Hysteresemodelle stehen keine analytischen Methoden zur Verfügung. Stattdessen werden in der Regel numerische Optimierungswerkzeuge für die Parameteridentifikation genutzt. Hier bietet sich die Particle-Swarm-Optimization (PSO) an. Sie wurde am Institut bereits für die Auslegung von Magnetlagern [\[14\]](#page-9-12) und die Parameteridentifikation für Hysteresemodelle [\[13,](#page-9-13) [3\]](#page-9-3), auch mit thermischen Einflüssen [\[4\]](#page-9-6), erfolgreich angewendet. Bei dieser Methode ist es notwendig, eine zu minimierende Zielfunktion *f<sup>z</sup>* (Fitness) zu definieren. Dafür eignet sich z. B. die in [\[13,](#page-9-13) [3\]](#page-9-3) vorgestellte Fitnessfunktion:

<span id="page-5-2"></span>
$$
f_B = \frac{1}{n \cdot B_{max}} \sqrt{\sum_{i=1}^{n} [B_m(i) - B_c(i)]^2}
$$
 (27)

Bei *B<sup>m</sup>* handelt es sich um die gemessene und bei *B<sup>c</sup>* um die mit dem Modells berechnete Flussdichte. Es wird eine Normierung der Zielfunktion über die Anzahl der Messwerte *n* und die maximal gemessene Flussdichte *Bmax* durchgeführt. Analog zu Gleichung [27](#page-5-2) eignet sich für das invertierte Hysteresemodell folgende Fitnessfunktion:

$$
f_H = \frac{1}{n \cdot H_{max}} \sqrt{\sum_{i=1}^{n} \left[ H_m(i) - H_c(i) \right]^2} \quad (28)
$$

Für die Parameteridentifikation wurde im Rahmen dieser Arbeit auch die inverse Modellform genutzt und eine kombinierte Fitnessfunktion verwendet:

<span id="page-5-3"></span>
$$
f_z = f_B * f_H \tag{29}
$$

### <span id="page-5-4"></span>3.2.2 Statisches Modell

Die Identifikation der Modellparameter wurde zunächst für die statischen Modelle *SHMJ-98* und *ISHMJ-09* durchgeführt. Ziel war es, die fünf Parameter  $M_s$ ,  $\alpha$ ,  $a$ ,  $k$  und  $c$  so zu bestimmen, dass die messtechnisch ermittelten Hysteresekurven durch das Modell möglichst präzise wiedergegeben werden.

Abb. [6](#page-6-0) zeigt die mit Hilfe der PSO und Gleichung [29](#page-5-3) gefittete Hysteresekurve und die gefundenen Modellparameter für den Werkstoff *42CrMo4*. Es ist zu erkennen, dass das Modell

<span id="page-6-0"></span>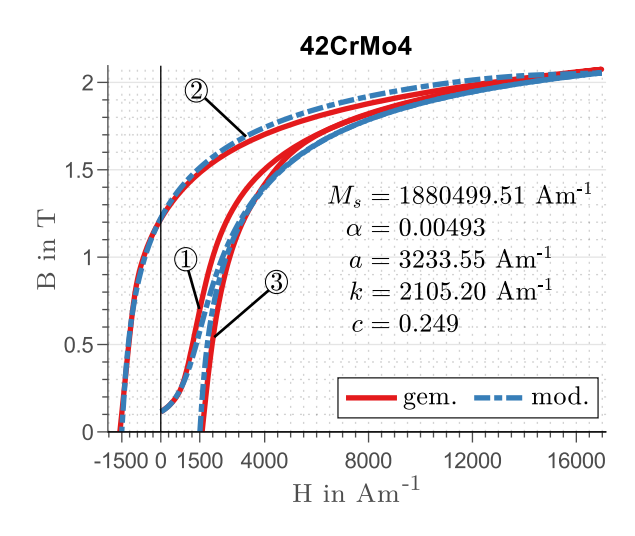

Abb. 6: Ergebnisse der Parameteridentifikation für den Werkstoff *42CrMo4*

(mod.) die gemessene (gem.) Hysteresekurve gut wiedergibt. In Abb. [7](#page-6-1) sind die absoluten Fehler zwischen Messung und Modell von Neukurve  $(1)$ , oberer  $(2)$  und unterer Teilkurve  $(3)$ dargestellt. Die maximale Abweichung beträgt 228 mT und tritt an den steilsten Anstiegen im Bereich der Koerzitivfeldstärke auf. Der Wert der Fitnessfunktion betrug  $f_z = 4.6 \cdot 10^{-8}$ . Für

<span id="page-6-1"></span>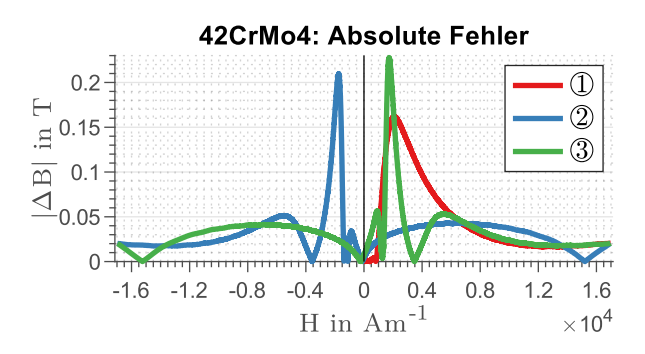

Abb. 7: Absolute Fehler zwischen Modell und Messung mit den Parametern nach Abb. [6](#page-6-0)

die Verwendung des Modells bei Auslegung und Modellierung von Magnetlagern wird die Hysteresekurve ausreichend genau wiedergegeben. Die gefundenen Modellparameter wurden für das Fitting des *DHMJ-23* bzw. *IDHMJ-09* verwendet (siehe Abschnitt [3.2.3\)](#page-7-0).

Die Ergebnisse für den Werkstoff *NO20* sind in Abb. [8](#page-6-2) dargestellt. Die maximale Abweichung

<span id="page-6-2"></span>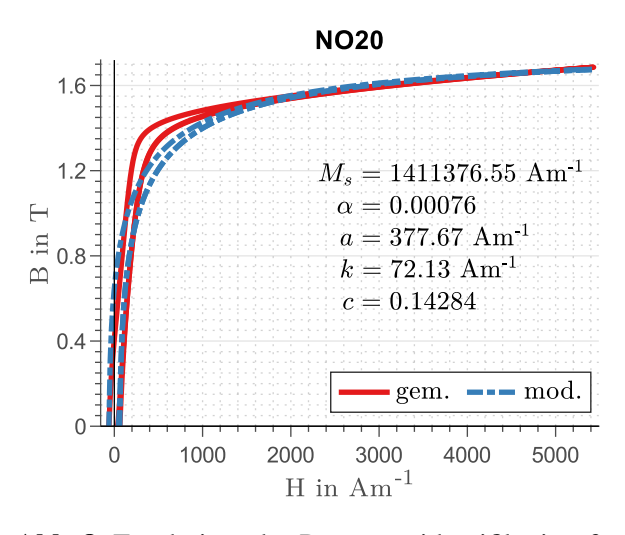

Abb. 8: Ergebnisse der Parameteridentifikation für den Werkstoff *NO20*

beträgt 240 mT bei einem Wert der Fitnessfunktion von  $f_z = 4.9 \cdot 10^{-8}$  $f_z = 4.9 \cdot 10^{-8}$  $f_z = 4.9 \cdot 10^{-8}$ . Abb. 9 zeigt den Bereich der größten Abweichungen. Das verwendete Material zeigt hier abschnittsweise nahezu lineares Verhalten. Dies ist ein möglicher

<span id="page-6-3"></span>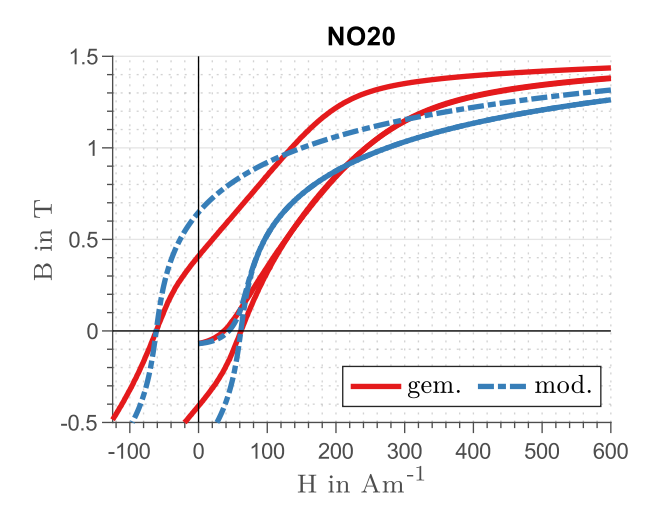

Abb. 9: Detailausschnitt der Ergebnisse für *NO20*

Hinweis auf eine bei der Probenherstellung erzeugte leichte Anisotropie [\[1\]](#page-9-14). Dieser Effekt kann durch das Modell nicht wiedergegeben werden.

In Abb. [10](#page-7-1) sind die Ergebnisse der Parameteridentifikation für den Werkstoff *VACOFLUX50* dargestellt. Die maximale Abweichung beträgt 297,9 T bei *f<sup>z</sup>* = 5,7 · 10−10. In über 89 % des Messbereiches ist die Abweichung kleiner als 20 mT. Das heißt, dass eine sehr gute Übereinstimmung zwischen Modell und Messung vorliegt.

<span id="page-7-1"></span>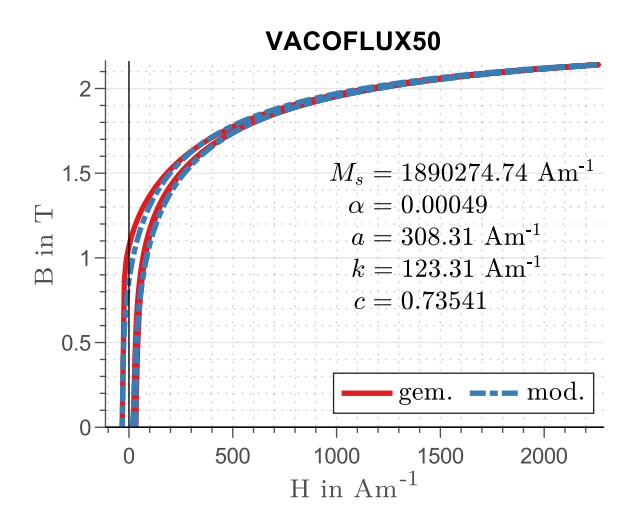

Abb. 10: Ergebnisse der Parameteridentifikation für den Werkstoff *VACOFLUX50*

Die Parameteridentifikation wurde für eine Messung mit sehr großer Aussteuerung durchgeführt. Für den Einsatz der Hysteresemodelle bei der Auslegung und Simulation elektrischer Maschinen ist es erforderlich, dass die Modelle auch für kleinere Aussteuerungen gute Ergebnisse liefern. Abb. [11](#page-7-2) zeigt den Vergleich von Messung und Modell bei drei verschiedenen Aussteuerungen mit den ermittelten Parametern aus Abb. [10.](#page-7-1) Es

<span id="page-7-2"></span>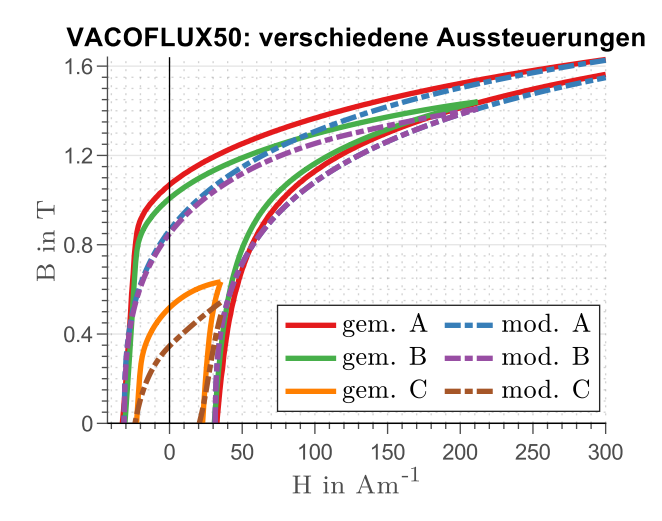

Abb. 11: Hysteresekurven für *VACOFLUX50* bei verschiedenen Aussteuerungen mit den Parametern nach Abb. [10](#page-7-1)

ist zu erkennen, dass die Abweichungen bei kleiner Aussteuerung zunehmen. In Tab. [3](#page-7-3) sind die resultierenden Fehler für die drei Aussteuerungen zusammengestellt. Während die maximale Abweichung |∆*B*|*max* für alle drei Aussteuerun-

<span id="page-7-3"></span>Tab. 3: Abweichungen zwischen Messung und Modell für *VACOFLUX50*

| Aussteuerung       | $\text{grof}(A)$      | mittel $(B)$                                | klein $(C)$           |
|--------------------|-----------------------|---------------------------------------------|-----------------------|
| <b>RMSE</b>        | $28.8 \,\mathrm{mT}$  |                                             | 78,7 mT 175,3 mT      |
| <b>MAE</b>         | $10.0 \,\mathrm{mT}$  | 67,9 mT                                     | $159.6 \,\mathrm{mT}$ |
| $ \Delta B _{max}$ | $297.9 \,\mathrm{mT}$ | $236.3 \,\mathrm{mT}$ $272.1 \,\mathrm{mT}$ |                       |

gen vergleichbar ist, steigen  $RMSE<sup>1</sup>$  $RMSE<sup>1</sup>$  $RMSE<sup>1</sup>$  und  $MAE<sup>2</sup>$  $MAE<sup>2</sup>$  $MAE<sup>2</sup>$ für kleine Aussteuerungen deutlich an. Das bedeutet, dass sich stärkere Abweichungen über einen größeren Teil der Hysteresekurve ergeben. Die Parameteridentifikation sollte daher für den Einsatz bei der Simulation elektrischer Maschinen im Bereich der zu erwartenden Aussteuerungen durchgeführt werden.

## <span id="page-7-0"></span>3.2.3 Dynamisches Modell

Bei den dynamischen Modellen muss zusätzlich zu den Parametern des statischen Modells der Parameter *H*<sub>0</sub> ermittelt werden. Der Ansatz war hier, die für die statischen Modelle ermittelten Parameter als Basis für einen weiteren PSO-Lauf zu nutzen. Ziel ist es,  $H_0$  so zu bestimmen, dass die bei maximaler Ummagnetisierungsgeschwindigkeit gemessenen Hysteresekurven präzise wiedergegeben werden.

In Abb. [12](#page-8-0) sind die Ergebnisse der *H*0- Bestimmung für den Werkstoff *42CrMo4* bei zwei Ummagnetisierungsgeschwindigkeiten dargestellt. Es ist zu erkennen, dass der Einfluss der dynamischen Verluste durch das Modell gut wiedergegeben wird. Bei der Ummagnetisierungsgeschwindigkeit  $d\phi/dt$  von  $8.8 \cdot 10^{-5}$  Wbs<sup>-1</sup> beträgt die maximale Abweichung 175,6mT. Für  $d\phi/dt = 6.6 \cdot 10^{-3}$  Wbs<sup>-1</sup> ist die maximale Abweichung mit 134,4mT etwas geringer. Der Wert der Fitnessfunktion beträgt  $f_z = 1,8 \cdot 10^{-6}$ .

In Abb. [13](#page-8-1) sind die Abweichungen zwischen gemessenen und modellierten Hysteresekurven dargestellt. Die Abweichungen sind nahe der Koerzitivfeldstärke und bei beginnender Sättigung am größten.

<span id="page-7-4"></span><sup>1</sup>Wurzel des mittleren quadratischen Fehlers

<span id="page-7-5"></span><sup>2</sup>Mittlerer absoluter Fehler

<span id="page-8-0"></span>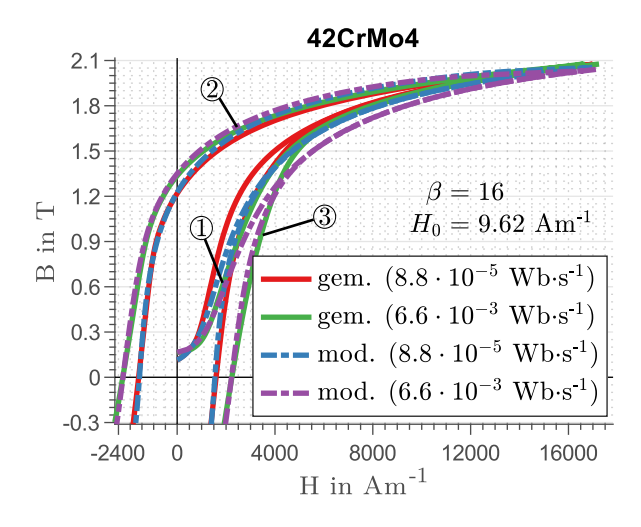

Abb. 12: Ergebnisse der *H*<sub>0</sub>-Bestimmung für den Werkstoff *42CrMo4*

Abb. [14](#page-8-2) zeigt berechnete und gemessene Hysteresekurven für den Werkstoff *42CrMo4* bei verschiedenen Aussteuerungen und einer Ummagnetisierungsgeschwindigkeit von  $d\phi/dt = 6.6 \cdot 10^{-3} \text{Wb s}^{-1}$ . Das dynamische

<span id="page-8-1"></span>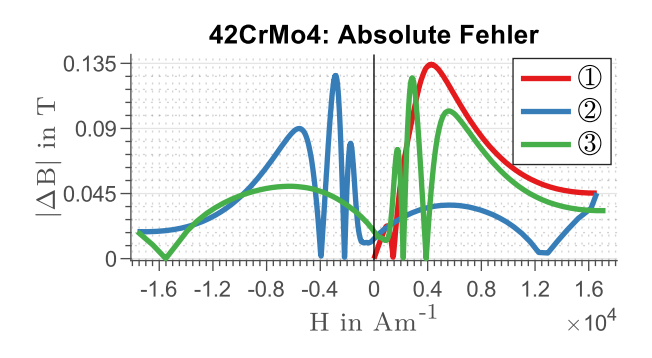

Abb. 13: Absolute Fehler zwischen Modell und Messung der Ergebnisse aus Abb. [12](#page-8-0)

Modell gibt Hysteresekurven auch bei kleiner Aussteuerung gut wieder. Die Abweichungen wachsen jedoch mit kleiner werdender Aussteuerung, wie Tab. [4](#page-8-3) zeigt. Daher gilt für das dynami-

<span id="page-8-3"></span>Tab. 4: Abweichungen zwischen Messung und Modell für *42CrMo4*

| Aussteuerung                  | $\text{grof}(A)$     | mittel $(B)$          | klein $(C)$           |
|-------------------------------|----------------------|-----------------------|-----------------------|
| <b>RMSE</b>                   | $69,0 \,\mathrm{mT}$ | 99,8 mT               | $111.0 \,\mathrm{mT}$ |
| <b>MAE</b>                    | 58,5 mT              | $84.7 \,\mathrm{mT}$  | $87.0 \,\mathrm{mT}$  |
| $\left \Delta B\right _{max}$ | 134,4 mT             | $188.3 \,\mathrm{mT}$ | $209.4 \,\mathrm{mT}$ |

sche Modell (*DHMJ-23*/*IDHMJ-09*) analog zum

<span id="page-8-2"></span>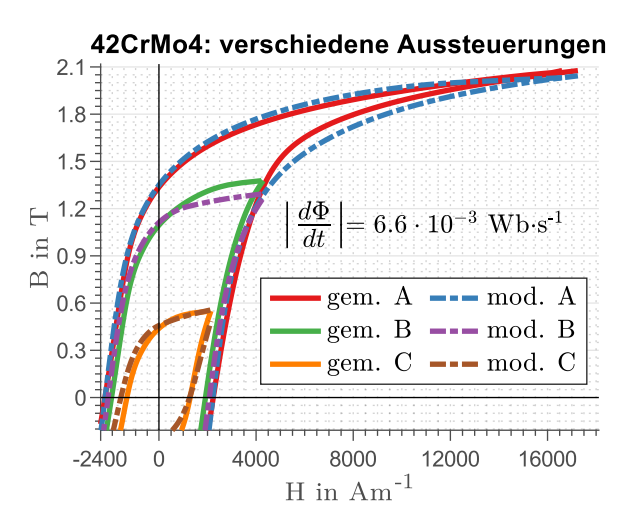

Abb. 14: Hysteresekurven für *42CrMo4* bei verschiedenen Aussteuerungen mit den Parametern nach Abb. [6](#page-6-0) und Abb. [12](#page-8-0)

statischen (*SHMJ-98*/*ISHMJ-09*), dass die Parameteridentifikation für den Einsatz bei der Simulation elektrischer Maschinen im Bereich der zu erwartenden Aussteuerungen durchgeführt werden sollte (vgl. Abschnitt [3.2.2\)](#page-5-4).

## 4 Zusammenfassung und Ausblick

In diesem Beitrag wurden Hysteresemodelle für den Einsatz bei der Auslegung und Simulation elektromagnetischer Aktoren auf Basis des Jiles-Atherton-Modellansatzes analysiert. Fokus lag hier darauf, eine konsistente mathematische Beschreibung aus statischen und dynamischen Modellen *B*(*H*) und der jeweilig dazu passenden inversen Modellform (*H*(*B*)) zur Verfügung zu stellen. Diese vier Modelle wurden in MATLAB® implementiert. Anschließend wurde die Parameteridentifikation unter Zuhilfenahme der Particle-Swarm-Optimization durchgeführt.

Ziel weiterer Arbeiten wird es sein, die Präzision der Modelle bei Nutzung verschiedener Aussteuerungen zu verbessern. Ein möglicher Ansatzpunkt wird hier bereits in [\[10\]](#page-9-15) gegeben. Jiles deutet hier an, dass der Parameter *k* selbst vom Arbeitspunkt abhängig ist. In [\[19\]](#page-10-3) wurden außerdem *a* und α mit Arbeitspunktabhängigkeit modelliert.

Es wird zukünftig angestrebt, Proben mit höheren Ummagnetisierungensfrequenzen auszumessen, um dynamische Verluste besser erfassen zu können.

# Förderhinweis

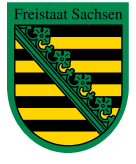

Diese Maßnahme wird mitfinanziert mit Steuermitteln auf Grundlage des vom Sächsischen Landtag beschlossenen Haushaltes.

# References

- <span id="page-9-14"></span>1. BI, S. *Characterization and Modeling of Hysteresis in Ferromagnetic Material*. 2014. Diss. Friedrich-Alexander-Universität Erlangen-Nürnberg.
- <span id="page-9-5"></span>2. CHWASTEK, K. Modelling of dynamic hysteresis loops using the Jiles–Atherton approach. *Mathematical and Computer Modelling of Dynamical Systems*. 2009, Jg. 15, Nr. 1, S. 95–105.
- <span id="page-9-3"></span>3. DU, R.; ROBERTSON, P. Dynamic Jiles-Atherton Model for Determining the Magnetic Power Loss at High Frequency in Permanent Magnet Machines. *IEEE Transactions on Magnetics*. 2015, Jg. 51, Nr. 6.
- <span id="page-9-6"></span>4. DÜSTERHAUPT, S.; HOFFMANN, H.; NEUMANN, H.; NOACK, I.; ROTTEN-BACH, T.; SHMACHKOV, M.; VA-NEK, C. *Energieeffiziente Magnetlagerungen für Anwendungen unter extremen Umgebungsbedingungen: Abschlussbericht 2021*. 2021-08. Techn. Ber. Hochschule Zittau/Görlitz.
- <span id="page-9-9"></span>5. FIORILLO, F.; NOVIKOV, A. An improved approach to power losses in magnetic laminations under nonsinusoidal induction waveform. *IEEE Transactions on Magnetics*. 1990, Jg. 26, Nr. 5, S. 2904–2910.
- <span id="page-9-10"></span>6. ILMENAUER MECHATRONIK GMBH (Hrsg.). *Mess- und Prüftechnik: MagHyst modular* [online]. 2023. [besucht am 2023- 06-09]. Abger. unter: [https : / / www .](https://www.img-ilmenau.de/de/mess-prueftechnik/modular) [img - ilmenau . de / de / mess](https://www.img-ilmenau.de/de/mess-prueftechnik/modular)  [prueftechnik/modular](https://www.img-ilmenau.de/de/mess-prueftechnik/modular).
- <span id="page-9-0"></span>7. IVÁNYI, A. *Hysteresis models in electromagnetic computation*. Akadémiai Kiadó, 1997.
- <span id="page-9-4"></span>8. JILES, D. C. Frequency dependence of hysteresis curves in conducting magnetic materials. *Journal of Applied Physics*. 1994, Jg. 76, Nr. 10, S. 5849–5855.
- <span id="page-9-8"></span>9. JILES, D. C. Modelling the effects of eddy current losses on frequency dependent hysteresis in electrically conducting media. *IEEE Transactions on Magnetics*. 1994, Jg. 30, Nr. 6, S. 4326–4328.
- <span id="page-9-15"></span>10. JILES, D. C.; ATHERTON, D. L. Theory of ferromagnetic hysteresis (invited). *Journal of Applied Physics*. 1984, Jg. 55, Nr. 6, S. 2115–2120.
- <span id="page-9-1"></span>11. JILES, D. C.; ATHERTON, D. L. Theory of ferromagnetic hysteresis. *Journal of Magnetism and Magnetic Materials*. 1986, Jg. 61, Nr. 1-2, S. 48–60.
- <span id="page-9-2"></span>12. JILES, D. C.; THOELKE, J. B.; DEVINE, M. K. Numerical determination of hysteresis parameters for the modeling of magnetic properties using the theory of ferromagnetic hysteresis. *IEEE Transactions on Magnetics*. 1992, Jg. 28, Nr. 1, S. 27–35.
- <span id="page-9-13"></span>13. MARION, R.; SCORRETTI, R.; SIAUVE, N.; RAULET, M.-A.; KRAHENBUHL, L. Identification of Jiles–Atherton Model Parameters Using Particle Swarm Optimization. *IEEE Transactions on Magnetics*. 2008, Jg. 44, Nr. 6, S. 894–897.
- <span id="page-9-12"></span>14. NEUMANN, H.; WORLITZ, F. Magnetlagerauslegung unter Nutzung der Particle-Swarm-Optimization. In: *12. Workshop Magnetlagertechnik Zittau-Chemnitz*. Zittau: Hochschule Zittau/Görlitz, 2019, S. 47–54.
- <span id="page-9-11"></span>15. RADLER, O. *Ein Beitrag zur Messung statischer und dynamischer Eigenschaften von elektro-magneto-mechanischen Energiewandlern und deren Komponenten*. Ilmenau: Universitätsverlag Ilmenau, 2011. Diss. TU Ilmenau.
- <span id="page-9-7"></span>16. RAGHUNATHAN, A.; MELIKHOV, Y.; SNYDER, J. E.; JILES, D. C. Modeling the Temperature Dependence of Hysteresis Based on Jiles–Atherton Theory. *IEEE Transactions on Magnetics*. 2009, Jg. 45, Nr. 10, S. 3954–3957.
- <span id="page-10-1"></span>17. SADOWSKI, N.; BATISTELA, N. J.; BASTOS, J. P. A.; LAJOIE-MAZENC, M. An inverse Jiles-Atherton model to take into account hysteresis in time-stepping finite-element calculations. *IEEE Transactions on Magnetics*. 2002, Jg. 38, Nr. 2, S. 797–800.
- <span id="page-10-0"></span>18. VENKATARAMAN, R.; KRISHNAPRA-SAD, P. S. Qualitative analysis of a bulk ferromagnetic hysteresis model. In: *Proceedings of the 37th IEEE Conference on Decision and Control (Cat. No.98CH36171)*. IEEE, 1998, S. 2443– 2448.
- <span id="page-10-3"></span>19. WEI, X.; TAO, F.; LI, J.; WEI, C.; YANG, X.; LIAO, C. Modelling minor hysteresis loops and anisotropy with classical Jiles-Atherton model. In: *2017 Chinese Automation Congress (CAC)*. IEEE, 2017, S. 5849–5853.
- <span id="page-10-2"></span>20. ZIRKA, S. E.; MOROZ, Y. I.; HARRI-SON, R. G.; CHWASTEK, K. On physical aspects of the Jiles-Atherton hysteresis models. *Journal of Applied Physics*. 2012, Jg. 112, Nr. 4.